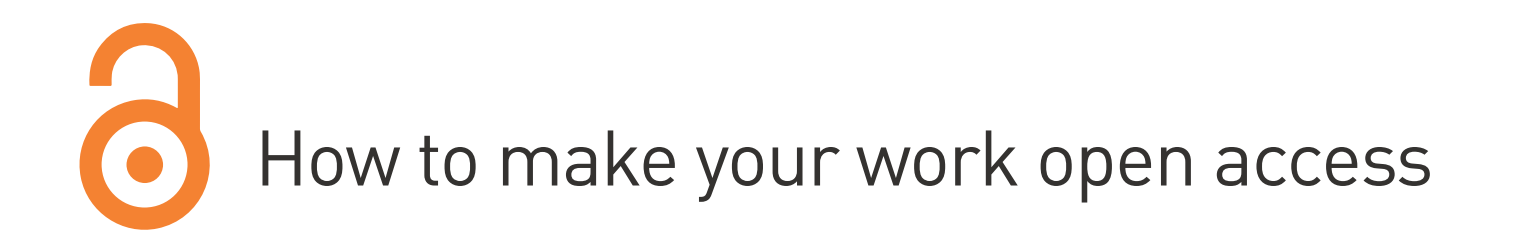

## **STEP 1**

Choose an open access or traditional subscription journal

a) Open access journals (Gold) b) Traditional subscription journals (Green)

Subject to the same rigorous peer review as subscription-based academic journals

All content free to read immediately

Usually allow you to self-archive your work in an open access repository (step 2)

## **STEP 2**

Self-archive your work in a repository such as Summit, SFU's research repository

By self-archiving your work in Summit you are complying with the **SFU Open Access Policy.**

SFU Library can assist with archiving your work in Summit and confirming which version of your paper you can archive.

Visit **lib.sfu.ca/oa** or contact your subject librarian for more information or assistance with making your work open access.

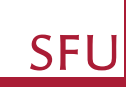

**www.lib.sfu.ca**